**บฑที่ 2**

### **แนวคิดแอะทฤษฎีที่เกี่ยวข้อง**

#### **2.1 แนวคิดเกี่ยวกับระบบรักษาความปออดภัย**

**บุคคลที่อยู่ในพื้นที่ควบคุมการรักษาความปลอดภัยจะต้องติดบัตรคลื่นวิทยุที่มีการออกให้ จากหน่วยงานรักษาความปลอดภัยนั้น โดยบัตรคลื่นวิทยุจะมีหมายเลขเฉพาะทุกเครื่องซึ่งสัมพันธ์กับ บุคคล โดยผ้ที่ไต้รับการแจกจ่ายบัตรคลื่นวิทยุ จะมีการกำหนดสิทธิในการผ่านเข้าส่พืนที่ต่าง ๆ ตาม ห้วงเวลาที่กำหนด ซึ่งเก็บไว้ในฐานข้อมล สามารถที่จะเปลี่ยนแปลงแก้ไขไต้โดยเจ้าหน้าที่รักษาความ ปลอดภัยที่เกี่ยวข้องหรือผ้มีสัทธิเท่านั้น ในกรณีที่บัตรคลื่นวิทยุเกิดชำรุดไม่สามารถใช้งานไต้ จะมี ระบบสำรองคือ การใช้รหัสแท่งหรือบารัโก้ค รุดที่ประดูบริเวณจุดผ่านนั้น โดยจะต้องมีการป้อนรหัส ผ่านตามด้วย สำหรับประดูต่าง ๆ จะถกกำหนดให้ผ่านไต้ทางเดียวเท่านั้น และจะติดตั้งเครื่องอ่านบัตร คลื่นวิทยุไว้ ในกรณีที่มีบุคคลผ่านเข้ามาในย่านการอ่านบัตรคลื่นวิทยุ จะมีเครื่องตรวจจับบุคคล เมื่อ ตรวจพบจะกระตุ้นให้เครื่องอ่านบัตรคลื่นวิทยุ ส่งสัญญาณคลื่นวิทยุออกไปอ่านข้อมูลในบัตรคลื่น วิทยุ ได้แก่หมายเลขบัตร จากนั้นเครื่องอ่านบัตรคลื่นวิทยุ จะส่งข้อมูลผ่านพอร์ตอนุกรมเข้าสิเครื่อง ไมโครคอมพิวเตอร์ เพื่อตรวจสอบสิทธิของบุคคลเจ้าของบัตรคลื่นวิทยุว่าในห้วงเวลาดังกล่าวว่ามีสิทธิ ที่จะผ่านไต้หรือไม่ ถ้าไต้จะส่งคำสั่งไปที่เครื่องอ่านบัตรคลื่นวิทยุ ซึ่งจะมีระบบควบคุมการเปิดปิด ประดูให้ทำการเปิดและปิดตามคำสั่ง โดยจะมีห้วงเวลาในการเปิดตามที่โปรแกรมไว้ นอกจากนี้ยังมี การตรวจสอบจำนวนบุคคลที่จะผ่านว่าตรงกับจำนวนที่เครื่องอ่านบัตรคลื่นวิทยุอ่านไต้หรือไม, ถ้าหาก ว่าไม่ตรงกันในกรณีตรวจสอบไต้มากกว่าจะไม่อนุญาตให้กลุ่มบุคคลนี้ผ่านเข้าไต้โดยใช้บัตรคลื่นวิทยุ ตามปกติ เพราะว่า อาจจะมีบุคคลไม่ไต้รับสิทธิให้ผ่านแต่อยู่ในกลุ่มผ้ไต้รับสิทธิผ่านเดินเข้ามา ดังนั้น จะต้องเอาบัตรคลื่นวิทยุไปรุดที่เครื่องอ่านรหัสแท่ง และป้อนรหัสผ่านทีละคนเท่านั้น และสิ่งผิดปกติ เหล่านี้จะมีการบันทึกภาพวีติทัศน์เก็บไว้เป็นหลักฐานด้วย สำหรับในกรณีที่เครื่องอ่านบัตรคลื่นวิทยุ เกิดชำรุดไม่สามารถทำงานไต้ตามปกตินั้น ถ้าจะขออนุญาตผ่านสามารถกระทำไต้ โดยการลองรุดที่ เครื่องอ่านรหัสแท่งและป้อนรหัสผ่านเช่นเดียวกัน ถ้าไม่ไต้แต่ต้องการผ่านสามารถติดต่อกับเจ้าหน้าที่ รักษาความปลอดภัยหรือผู้ที่มีหน้าที่เกี่ยวข้อง ซึ่งกำลังควบคุมระบบรักษาความปลอดภัยให้สั่งการเปิด ประดูไต้ โดยจะมีการตรวจสอบสิทธิและจากการสอบถามประวัติข้อมูลบุคคลนั้น รวมทั้งพิจารณา รุปร่างหน้าตาว่าตรงกันหรือไม'จากกล้องวีดีโอวงจรปิด**

**เค ร ื่อ ง ไม โค ร ค อ ม พ ิว เต อ ร ์ท ี่เป ็น เท อ ร ์ม ิบ ัล แ ต ่ล ะ เค ร ื่อ ง จ ะ ร ับ ผ ิด ช อ บ ค ว บ ค ุม ร ะ บ บ ร ัก ษ า ค ว าม ป ล อ ด ภ ัย แ ต ่ล ะป ระ ด ูเป ็น ก ล ุ่ม ๆ แ ล ะเช ื่อ ม โย งก ัน เข ้าเป ็น เค รือ ข ่าย แ ล ะม ีเค รื่อ งบ ริก ารแ ฟ ้ม ข ้อ ม ูล**

**ส่วนกลางอยู่เครื่องหนึ่ง โดยการทำงานจะเตรียมแฟ้มข้อมลที่จำเป็นสำหรับเครื่องลูกข่ายเพื่อตรวจ สอบเกี่ยวกับข้อมูลหมายเลขบัตรคลื่นวิทยุ สิทธิในการผ่าน ตลอดจนห้วงเวลาของแต่ละบุคคลตามจุด ต่างๆ และมีการปรับปรุงเมื่อมีการเปลี่ยนแปลงแก้ไข หรือตามห้วงเวลาที่เหมาะสม นอกจากนียังเก็บ ข้อมูลการผ่านเข้า-ออกไวิไนแฟ้มประวิด Gog file) เพื่อนำมาจัดทำรายงานที่เกี่ยวข้องต่าง ๆ ในภาย หลังหรือเมื่อต้องการที่จะทราบเฉพาะบางเรื่องเป็นต้น สำหรับการแสดงภาพวีดีโอวงจรปิด จะนำภาพ จากกล้องวีดีโอตามจุดต่างๆ มาเข้าเครื่องรวมสัญญาณภาพและนำมาแสดงผลบนจอมอนิเตอร์ ชึ๋งจาก การแสดงภาพนั้นไม่สามารถกระทำไต้ทุกจุดพร้อม ๆ กัน แต่จะกำหนดลำดับความสำคัญในการแสดง และแจ้งเตือนสิ่งผิดปกติต่างๆ ให้ทราบ**

#### **2.2 พอร์ตอนุกรม**

**โดยทั่วไปแล้วภายในเครื่องไมโครคอมพิวเตอร์แต่ละเครื่อง จะมีแผงวงจรสื่อสารอนุกรม สำหรับติดต่อกับอุปกรณ์ภายนอก เรียกว่า พอร์ตอนุกรม หรือ UART (Universal Asynchronous Receiver/Transmitter) สำหรับมาตรฐานพอร์ตอนุกรมมีอยู่หลายมาตราฐาน แต่ที่ใชในการวิจัยนี้ได้แก่ มาตรฐาน RS-232C และ RS-422**

**มาตรฐาน RS-232C ไต้ถูกจัดพิมพ์เมื่อปี ค.ศ. 1969 โดยสมาคมผู้ผลิตสิ่งอุปกรณ์ อีเลคทรอนิคส์แห่งสหรัฐอเมริกา หรือ EIA (Electronic ๒ dustries Association) ซึ่ง RS ย่อมาจากคำ ว่า Recommended Standard ส่วน 232 เป็นหมายเลขบ่งบอกของมาตรฐานดัวนี้ C เป็นหมายเลขของ ฉบับปรับปรุงล่าสุด จุดประสงค์ของมาตรฐานดัวนี้ ก็เพื่อบรรยายคุณลักษณะของการเชื่อมต่ออุปกรณ์ รับส่งข้อมูลปลายทาง (Data Terminal Equipment - DTE) กับอุปกรณ์สื่อสารข้อมูล (Data Communication Equipment - DCE) สำหรับผู้ใช้ไมโครคอมพิวเตอร์ DTE นั้นก็หมายถึง ตัว ไมโครคอมพิวเตอร์ และ DCE หมายถึง โมเด็ม จุดข้อต่อของ RS-232C มีอยู่ด้วยกันหลายแบบ เช่น แบบ 25 ขา (DB-25) แบบ 15 ขา (DB-15) และแบบ 9 ขา (DB-9) แต่ที่ใช้กันอยู่ทั่วไปจะเป็นแบบ 25 ขา และ 9 ขา ดังรุปที่ 2.1ก และ 2.1ข**

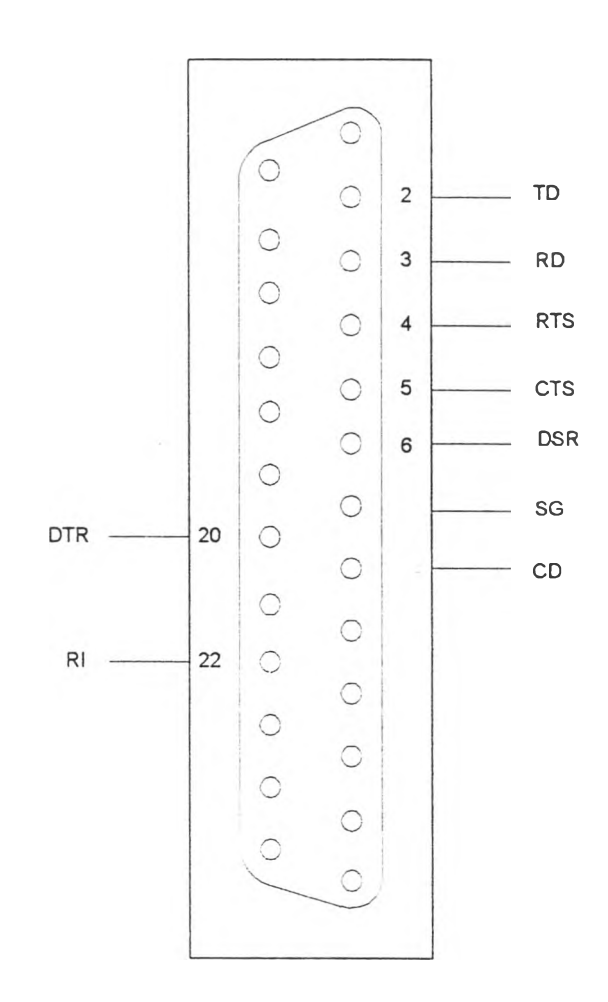

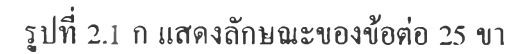

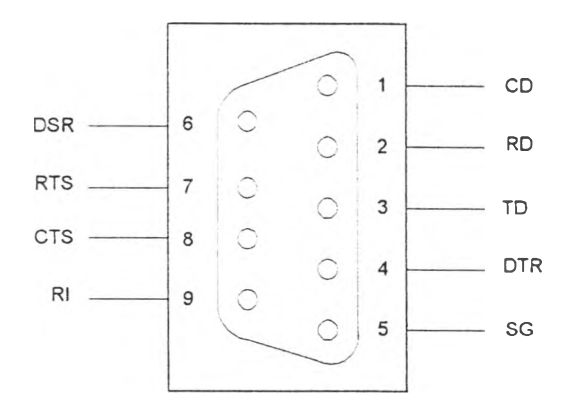

**รูปที่ 2.1 ข แสดงลักษณะของข้อต่อ 9 ขา**

**จากการที่ข้อต่อแบบ 25 ขา เราใช้งานจริงเพียง 9 ขา เท่านั้น ดังนันเครื่องคอมพิวเตอร์รุ่น ใหม่ ๆ จึงได้ลดข้อต่อลงมาใช้แบบ 9 ขาแทน ซึ่งข้อต่อแบบ DB-9 นี้มี'ข้อดีหลายอย่างคือ ขนาดเล็ก กระทัดรัด ราคาของข้อต่อถูกกว่า การต่อสายเคเนี้ลสะดวกขึ้น และการใช้งานคล่องตัวกว่า DB-25 สัญญาณต่าง ๆ ของข้อต่อแบบ DB-9 บางเสันจะตรงทับที่ใช้ใน DB-25 ดังแสดงในตารางเปรียบเทียบ**

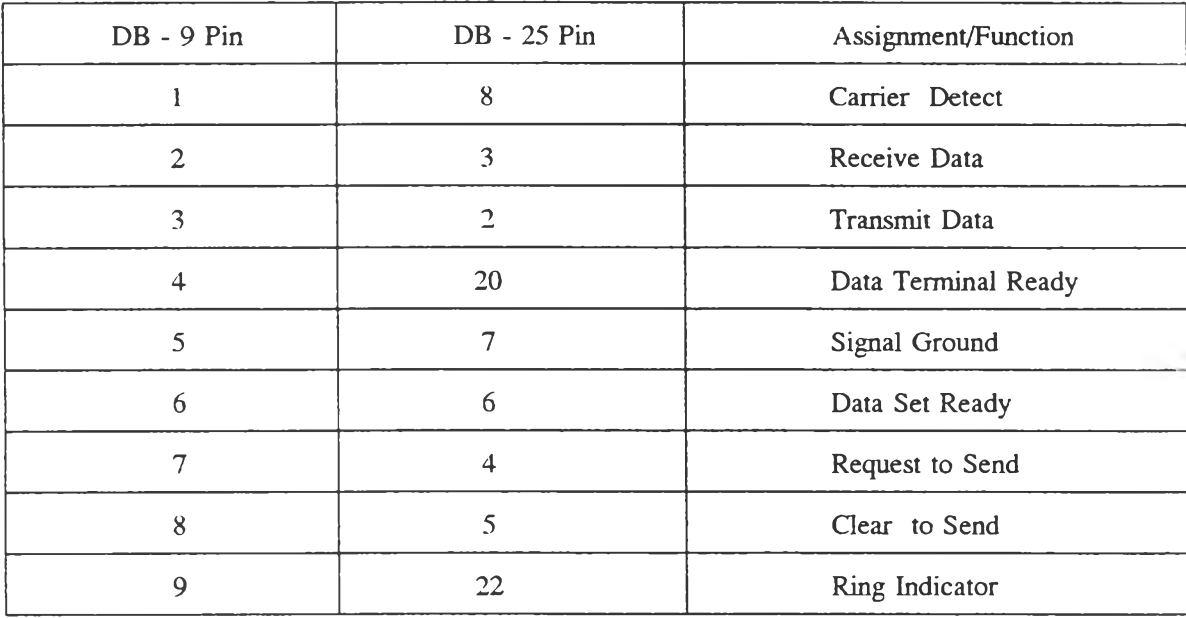

**ตารางที่ 2.1 เปรียบเทียบสัญญาณของ DB-9 ทับ DB-25**

**สำหรับหน้าที่ต่างๆ ของขาสัญญาณที่ใช้มีดังนี้**

**1. TD (Transmit Data) เป็นขาส่งสัญญาณออกจากไมโครคอมพิวเตอร์ไปยังโมเด็มหรือ ต่อเข้าโดยตรงทับไมโครคอมพิวเตอร์ตัวอื่นหรือเครื่องพิมพ์**

**2. RD (Receive Data) เป็นขารับสัญญาณเข้าไปยังไมโครคอมพิวเตอร์**

3. **RTS (Request to Send) ใช้สำหรับส่งสัญญาณไปยังโมเด็ม หรือเครื่องพิมพ์ เป็นการ เรียกร้องที่จะส่งสัญญาณออกทางขา TD สัญญาณนี้จะใช้คู'ทับขา CTS สำหรับอุปกรณ์รับหากได้รับ สัญญาณ RTS จะตรวจสอบตัวเองว่าพร้อมจะรับสัญญาณได้หรือยัง หากพร้อมที่จะรับก็จะส่งสัญญาณ ออกมาที่ขา CTS**

**4. CTS (Clear to Send) ดังที่อธิบายในข้อ 3 เมื่อสัญญาณนี้อยู่ในสถานะออฟ หรือลอจิก " l " หมายความว่า อุปกรณ์รับกำลังบอกว่า พร้อมที่จะรับข้อมูลแล้ว**

5. DSR (Data Set Ready) เมื่อสัญญาณนี้อยู่ในสถานะ ออน หรือ ลอจิก "0" เป็นการ **บอกไมโครคอมพิวเตอร์หรือฝ่ายส่งว่าโมเด็มต่อเข้าทับสายโทรศัพท์เรียบร้อยแล้ว และพร้อมที่จะส่ง**

**ได้แล้ว โมเด็มที่มีการหมุนหมายเลขอัดโนมัติ จะส่งสัญญาณนี้ไปบอกให้คอมพิวเตอร์รู้ว่าต่อโทรศัพท์ ได้สำเร็จแล้ว**

**6. SG (Signal Ground) ทำหน้าที่เป็นระดับแรงคันอ้างอิงสำหรับทุก ๆ สายของสัญญาณ จะมีแรงดันเป็น " o" เมื่อเปรียบเทียบกับสัญญาณตัวอื่น**

**7. CD (Carrier Detect) โมเด็มจะส่งสัญญาณที่อย่ในสถานะ ออน ไปบอก DTE เมื่อได้ รับสัญญาณจากโมเด็มของอีกฝ่ายหนึ่ง**

**8. DTR (Data Terminal Ready) คอมพิวเตอร์เปิดสัญญาณสายนี้ให้ออน เมื่อพร้อมที่จะ ติดต่อกับโมเด็ม**

**9. RI (Ring Indicator) สัญญาณนี้ใช้ในโมเด็มที่เป็นระบบตอบได้อัตโนมัติ (Autoanswer) สัญญาณนี้จะออน เมื่อมีสัญญาณกระดิ่งเข้ามา และ ออฟระหว่างเสียงดังของกระดิ่ง**

**ลักษณะของสัญญาณ RS-232C กำหนดย่านของแรงดันไฟฟ้าในสัญญาณ เพื่อเป็นหลัก ประกันว่าข้อมูลถูกส่งออกไปอย่างถูกต้อง และอุปกรณ์ถูกควบคุมอย่างถูกต้อง ดังแสดงในตารางที่ 2.2 และรูปที่ 2.2**

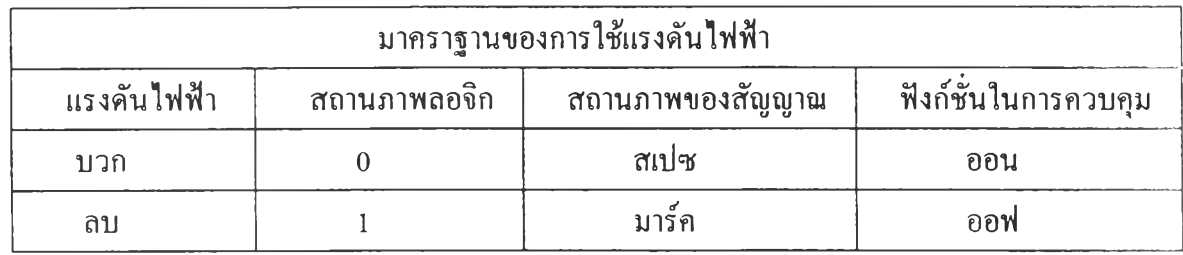

### **ตารางที่ 2.2 มาตรฐานของการใช้แรงดันไฟฟ้า**

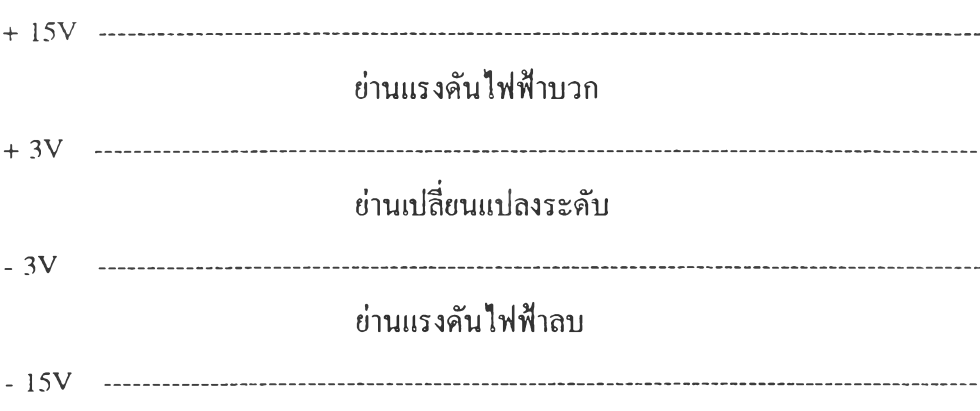

**รูปที่ 2.2 ย่านของแรงดันไฟฟ้าที่ใช้ในสัญญาณ RS-232C**

#### **จุดอ่อนของ EIA RS-232C พอสรุปได้ 3 ประการ**

**1. ใช้ระดับแรงดันไฟเลี้ยง -15 โวลต์ นอกเหนือ -5 โวลต์ ซึ่งโช้ไนวงจรลอจิก**

**2. ค่าตัวเก็บประจุของอุปกรณ์รับสํญญาณ RS-232C รวมทั้งตัวเก็บประจุสเตย์ (Stay capacitance) ในสายสัญญาณจะต้องไม่มากกว่า 2500 pf สายที่รวมกันหลาย ๆ สายส่วนมากจะมีตัว เก็บประจุสเตย์ประมาณ 40-50 pf ต่อ 1 ฟุต ดังนั้นสายนี้จะต่อได้ยาวสุด 50 ฟุต ค่อนที่ค่าตัวเก็บ ประจุสเตย์จะมากกว่า 2500 pf ถ้าหากค่าตัวเก็บประจุสเตย์มากกว่าที่กำหนดนี้ ช่วงเวลาการเปลี่ยน แปลงระดับของสัญญาณจะมากกว่า 4 เปอร์เชนต์ ตามที่ยอมให้ได้ในมาตรฐาน RS-232C เมื่อเป็น เช่นนี้จะทำให้ฝ่ายรับตีความสัญญาณผิดไปจากความเป็นจริง**

**3. ปีญหาทางสัญญาณไฟพีาที่ EIA ไม่แก้เอาไถ้ สำหรับวงจรที่ใช้ 1C ก็คือ ปีญหาเรื่อง กราวนต์ที่แตกต่างกันตามมาตรฐาน EIA สัญญาณที่ส่งออกเปรียบเทียบกับกราวนต์ของเครื่องส่ง เท่านั้น**

**มาตรฐานที่จะเข้ามาแก้ไขบัเญหานี้ได้คือ RS-422 ซึ่งจะช่วยลดข้อจำกัดของ RS-232C โดยวิธีการรับส่งข้อมูลที่ต่างไปจากเดิม ซึ่งจะใช้สายตีเกลียวเพื่อลดสัญญาณรบกวนที่เกิดขึ้นในสาย การส่งข้อมูลจะส่งออกไปด้วยสายสัญญาณเสันหนึ่งมีแรงตัน +5 โวลต์ สายสัญญาณอีกเสันที่ตีศู่กันไป จะมีแรงตันศูนย์โวลต์ และถ้าสัญญาณอีกด้านมีแรงตันศูนย์โวลต์ สายเสันที่ตีศู่กันไปจะมีแรงตัน +5 โวลต์ ทำให้อิมพีแดนซ์และกระแสที่ไหลในสายเท่ากัน สัญญาณรบกวนต่าง ๆ ก็จะถูกหักล้างกันไป หมด ซึ่งรุปแบบการส่งข้อมูลของ RS-422 แสดงตังตังรุปที่ 2.3**

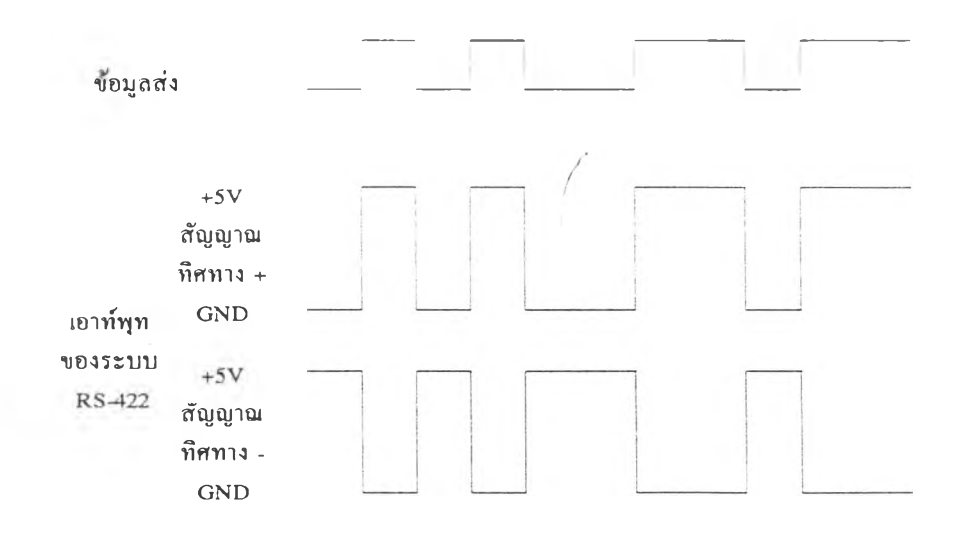

**รูปที่ 2.3 แสดงการรับส่งข้อมูลในมาตรฐาน RS-422 เปรียบเทียบกับข้อมูลส่ง**

**มาตรฐาน RS-485 ก็มีลักษณะของแรงดันเช่นเดียวกับแบบ RS-232C แต่จะใช้สายดีเกลียว เพียงคู่เดียว เพื่อการรับส่งข้อมูล แบบฮาล์ฟ่ดูเพล็กช์ เมื่อเทียบกับ RS-422 ต้องการสายตีเกลียว 2 คู่ สำหรับการสื่อสารแบบฟูลดูเพล็กซ์**

**มาตรฐาน RS-232C ถูกสร้างขึ้นเพื่อใช้สำหรับการต่อเชื่อมเช้ากับโมเต็ม จึงทำให้มันต้องมี ขาสัญญาณหลายๆขา สำหรับใช้ในการติดต่อแสดงสถานะโมเด็ม ส่วนมาตรฐาน RS-422 และRร-485 นั้นถูกออกแบบมาเพื่อให้ไข้กับการสื่อสารข้อมูลที่ใช้สายโดยเฉพาะ จึงไม่จำเป็นต้องมีสายสำหรับการ** แสดงสถานะต่างๆ จะมีก็แต่การใช้สัญญาณ RTS เพื่อควบคุมทิศทางของสัญญาณสำหรับการส่งข้อมูล **ด้วยมาตรฐาน RS-485 เท่ามัน**

#### **2.3 ระบบเครื่องอ่านบัตรคลื่นวิทยุ**

**ระบบเครื่องอ่านบัตรคลื่นวิทยุแบบสมาร์ทพาส (Smartpass Reader System) ที่ใช้ในการ วิจัยนี้เป็นของบริษัท Amtech Corporation ประเทศสหรัฐอเมริกา โดยระบบนี้ประกอบด้วย เสาอากาศ วิทยุ เครื่องรับส่งคลื่นวิทยุ เครื่องถอดรหัสบัตรคลื่นวิทยุ แหล่งจ่ายพลังงานไฟฟ้า รวมกันอยู่ในกล่อง สี่เหลี่ยมขนาดกระทัดรัด ซึ่งการทำงานของเครื่องอ่านบัตรคลื่นวิทยุนี กระทำโดยส่งสัญญาณความถี่ วิทยุต่อเนื่อง (Continuous Wave RF Signal; CW) ที่ย่านความถี่ 2.4 - 2.5 กิกะเฮิรตซ์ ซึ่งเป็นรูปคลื่น ไซน์ ที่ส่งอย่างต่อเนื่องกันตลอดเวลา สำหรับเครื่องรับและเครื่องส่งวิทยุจะอยู่ภายในตัวเดียวกัน ซึ่ง ระบบที่ใช้กับตัว RF โมดูล จะเป็นระบบ Homodyne หมายความว่าระบบนี้จะใช้ความถี่ในการรับส่ง ความถี่เดียวกัน โดยส่งคลื่นวิทยุไปที่บัตรคลื่นวิทยุ (RFID - TAG) และทำการมอดูเลต แบบ FSK (Frequency Shift Keying) กับข้อมูลภายในบัตรคลื่นวิทยุ ซึ่งภายในตัวบัตรคลื่นวิทยุจะมีวงจรกำเนิด สัญญาณนาฬิกาความถี่ ประมาณ 153.6 กิโลเฮิรตซ์ และ EEPROM ที่เก็บข้อมูลของบัตรคลื่นวิทยุ การมอดูเลต กับคลื่นพาห์ เป็นสัญญาณดิจิตอล ความถี่ 80 กิโลเฮิรตซ์ และ 40 กิโลเฮิรตซ์ และจะ สะท้อนสัญญาณ FSK กลับไปยังเสาอากาศ เมื่อสายอากาศรับสัญญาณความถี่วิทยุที่สะท้อนกลับมาใน แบบ FSK จะส่งสัญญาณต่อไปยัง 1^โมดูล เพื่อทำการดีมอดูเลตสัญญาณกลับคืนเป็นสัญญาณดิจิตอล อีกครั้ง ซึ่งจะเป็นรห้สข้อมูลของบัตรคลื่นวิทยุนั้นเอง การจัดสรรความถี่ที่ใช้งานในการติดตั้งไว้ บริเวณพื้นที่ข้างเคียงกัน จะต้องกำหนดความถี่ห่างกันอย่างน้อยที่สุดไมตากว่า 2 เมกะเฮิรตซ์ เพื่อกัน การรบกวนซึ่งกันและกัน**

**การวิจัยครั้งนี้ใช้ระบบเครื่องอ่านบัตรคลื่นวิทยุแบบสมาร์ทพาส โดยตัวเครื่องอ่านเป็นรุ่น AI-1611 ใช้ความถี่ 2.435 กิกะเฮิรตซ์ มีคุณสมบัติดังนี**

- **1. การสื่อสารข้อมูลผ่านพอร์ตอนุกรม โดยใช้มาตรฐาน RS-422**
- **2. ใช้พลังงานไฟฟ้า 90 260 โวลต์ กระแสสลับ**
- 3. สายเคเบิ้ลรับส่งข้อมูล ยาว 6.1 เมตร หรือ ประมาณ 20 ฟุต

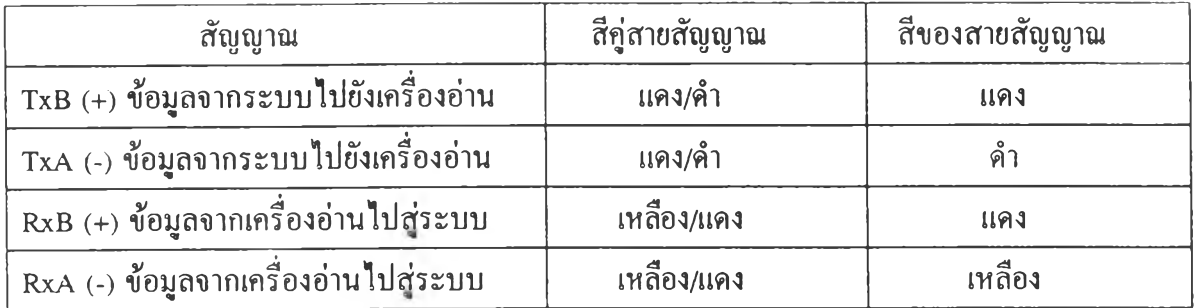

**ตารางที่ 2.3 สายสัญญาณของการสื่อสารข้อมูลผ่านพอร์ตอนุกรม**

**เครื่องอ่านบัตรคลื่นวิทยุแบบสมาร์ฑพาส มีการต่อเข้ากับอุปกรณ์นำเข้าข้อมูลและอุปกรณ์ นำออกข้อมูลได้ 2 ชุด เช่นเคียวกัน**

**โดยอุปกรณนำเข้าข้อมูลม 2 ชุด ได้แก่ Input Sense 0 และ Input Sense 1**

**1. Sense 0 จะต่อเข้ากับอุปกรณ์ตรวจจับการเข้ามาของบัตรคลื่นวิทยุในย่านการอ่านเพื่อ ไปควบคุมให้เครื่องอ่านบัตรคลื่นวิทยุส่งคลื่นวิทยุไปอ่านบัตรด้งกล่าว**

**2. Sense 1 จะไม,ถูกใช้โดยตรงจากเครื่องอ่านบัตรคลื่นวิทยุ แต่จะถูกควบคุมโดยเครื่อง คอมพิวเตอร์**

**สำหรับอุปกรณ์นำออกข้อมูลมี 2 ชุด ได้แก่ Output o และ Output 1**

**1. โดยค่าปริยายได้กำหนดให้ Output o จะส่งสัญญาณออกมาทุกครั้งที่มีการอ่านข้อมูล จากบัตรคลื่นวิทยุ**

**2. สำหรับสัญญาณที่ส่งมาออกมาจาก Output o และ Output I จะส่งออกมาได้โดยการ ใช้คำสั่ง " #621 " ส่งเข้าไปภายในเครื่องอ่านบัตร**

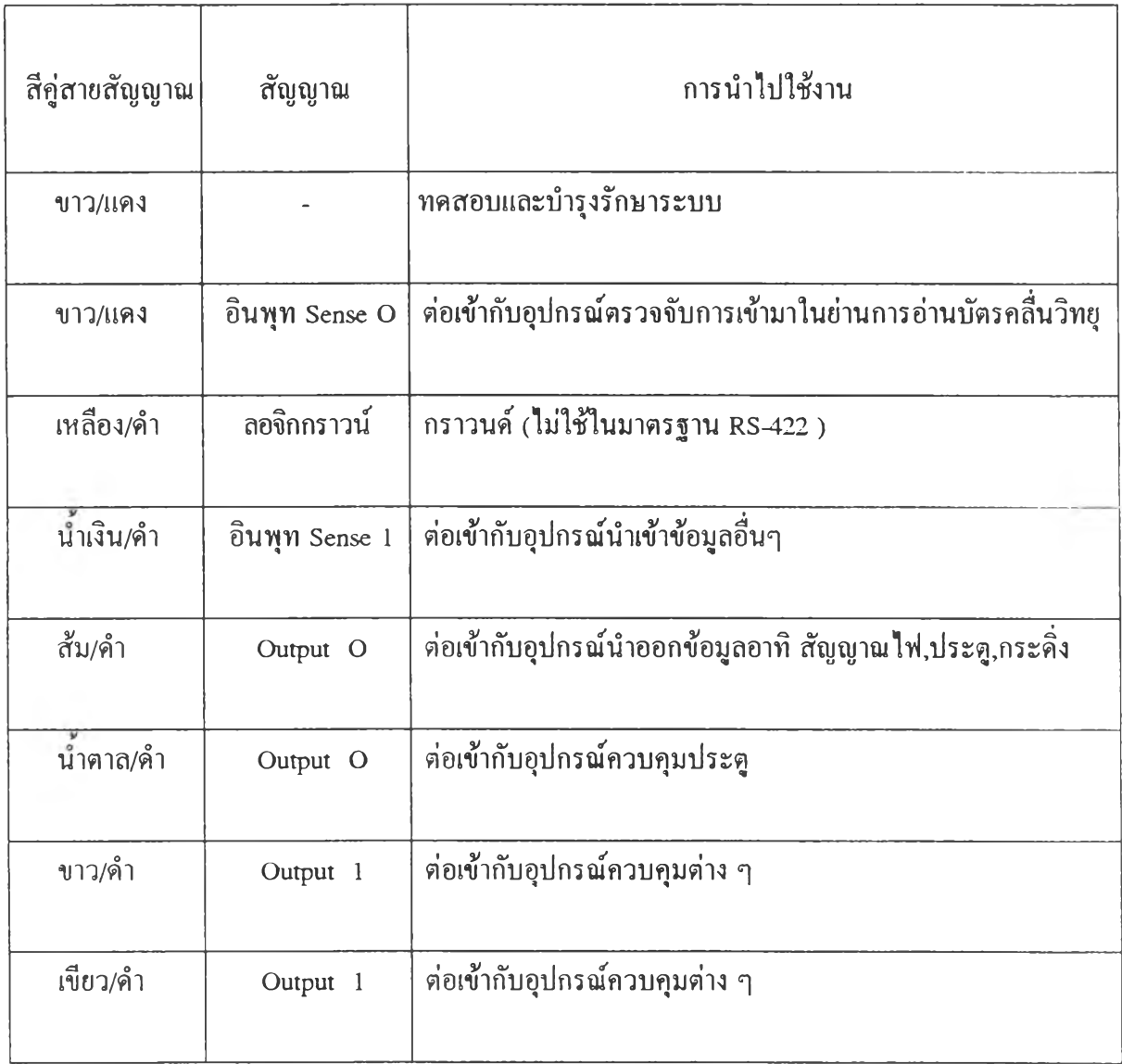

**ตารางที่ 2.4 สีของสายสัญญาณในการอินเตอร์เฟสกับภายนอก**

**การใช้งานเครื่องอ่านบัตรคลื่นวิทยุกับอุปกรณ์ตรวจจับต่าง ๆ และเครื่องคอมพิวเตอร์ มีอยู่ ด้วยกัน 3 แบบตามรุปที่2 .4 ก , 2 .4 ข และ2 .4 ค**

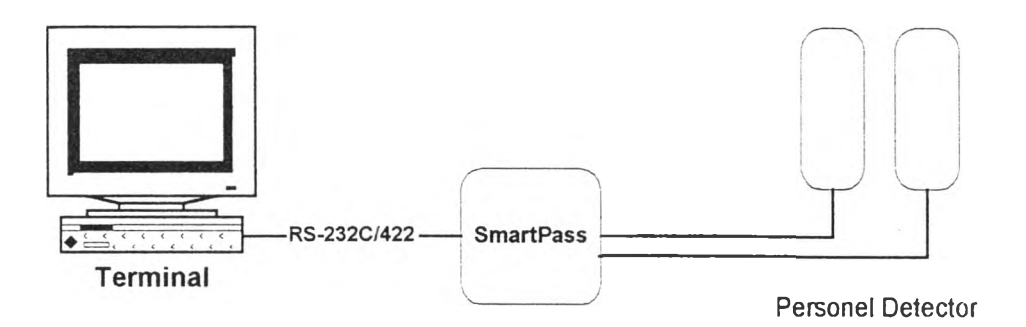

**รูปที่ 2.4 ก การต่ออุปกรณ์ตรวจจับกับเครื่องอ่านบัตรคลื่นวิทยุ เพื่อควบคุมสวิทย์ RF โดยตรง**

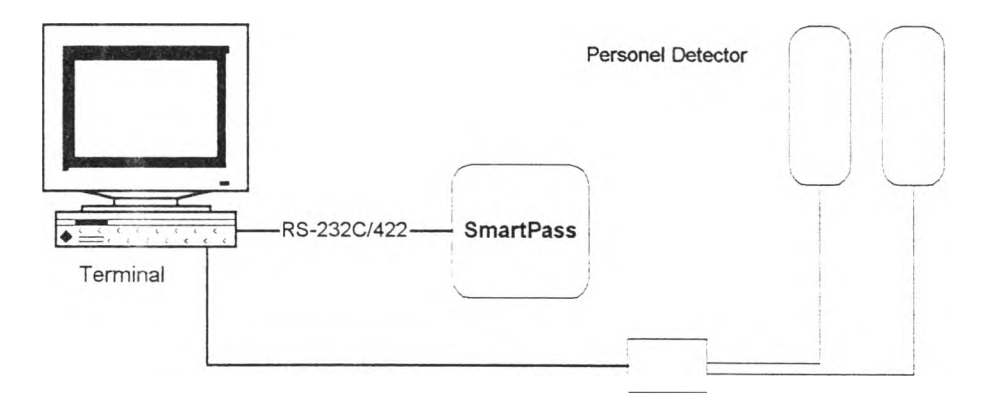

**รูปที่ 2.4 ข การต่ออุปกรณ์ตรวจจับกับเครื่องคอมพิวเตอร์ เพื่อไปควบคุมเครื่องอ่านบัตรคลื่นวิทยุ**

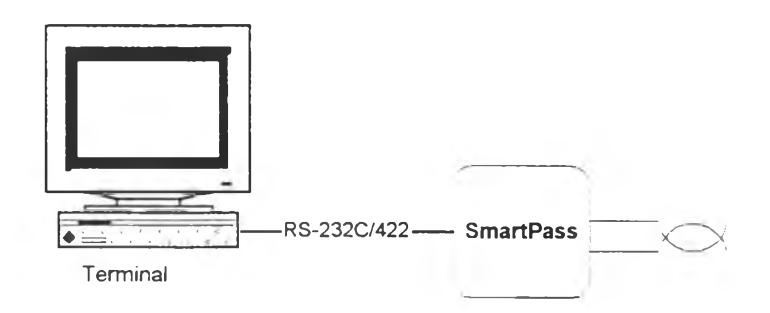

**รูปที่ 2.4 ค การต่อสายสัญญาณการตรวจจับให้ทำงาน เครื่องอ่านบัตรคลื่นวิทยุจะส่งคลื่นวิทยุ เพื่ออ่านบัตรคลื่นวิทยุตลอดเวลา**

**ระบบเครื่องอ่านบัตรคลื่นวิทยุแบบสมาร์ฑพาส ที่ใช้ในการวิจัยนี้ ใช้ซอฟแวร์ เวอร์ชั่น 2.04B โดยในเครื่องอ่านบัตรคลื่นวิทยุแบบสมาร์ทพาส จะมีโปรแกรมอยู่ 2 ส่วน คือ อยู่ในบุตรอม ซึ่ง จะเริ่มทำงานเมื่อเปิดเครื่อง และจะอยู่ใน Download mode สำหรับอีกส่วนหนึ่งเก็บไว้ใน flash EPROM เพื่อควบคุมการทำงานของเครื่องระหว่างอยู่ใน Data mode และ Command mode สรุปจะมี โปรแกรมปฏิบัติการอยู่ 3 แบบ คือ**

**1. Data mode จะอ่านและส่งข้อมลจากบัตรคลื่นวิทยุ และสนับสนุนการทำงานของ Command mode**

**2. Command mode มีหน้าที่สั่งการทำงานจากเครื่องคอมพิวเตอร์และบัฟเฟอร์ที่เก็บ ข้อบุลการอ่านบัตรคลื่นวิทยุ**

**3. Download mode ในส่วนนี้จะอบุญาตให้เครื่องคอมพิวเตอร์สามารถ download โปรแกรมใหม่ได้ แต่ขั้นตอนนี้จะไม่สามารถทำงานกับบัตรคลื่นวิทยุได้**

### **2.4 คำสั่งที่ใช้กับระบบเครื่ธงอ่านบัดรวิทยุ แบบสมาร์ทพาส**

**คำสั่งต่างๆ จะแบ่งออกเป็น 10 กลุ่ม ตามตารางที่ 2.5**

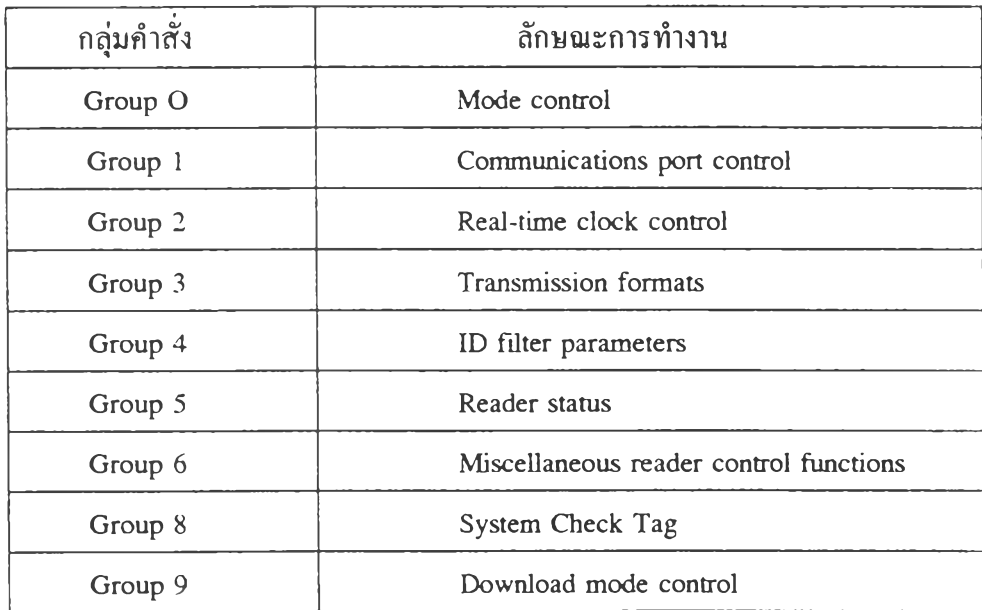

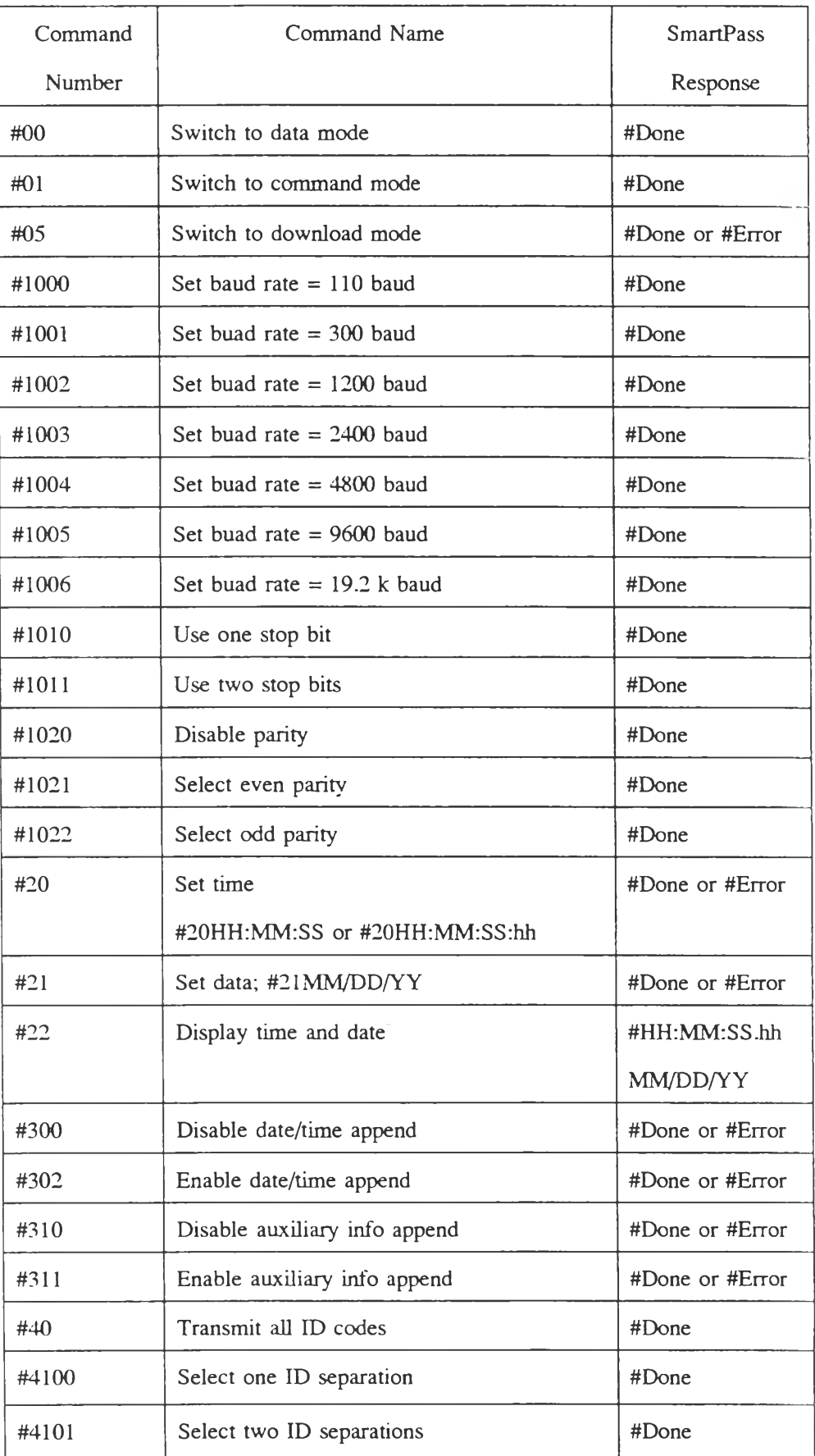

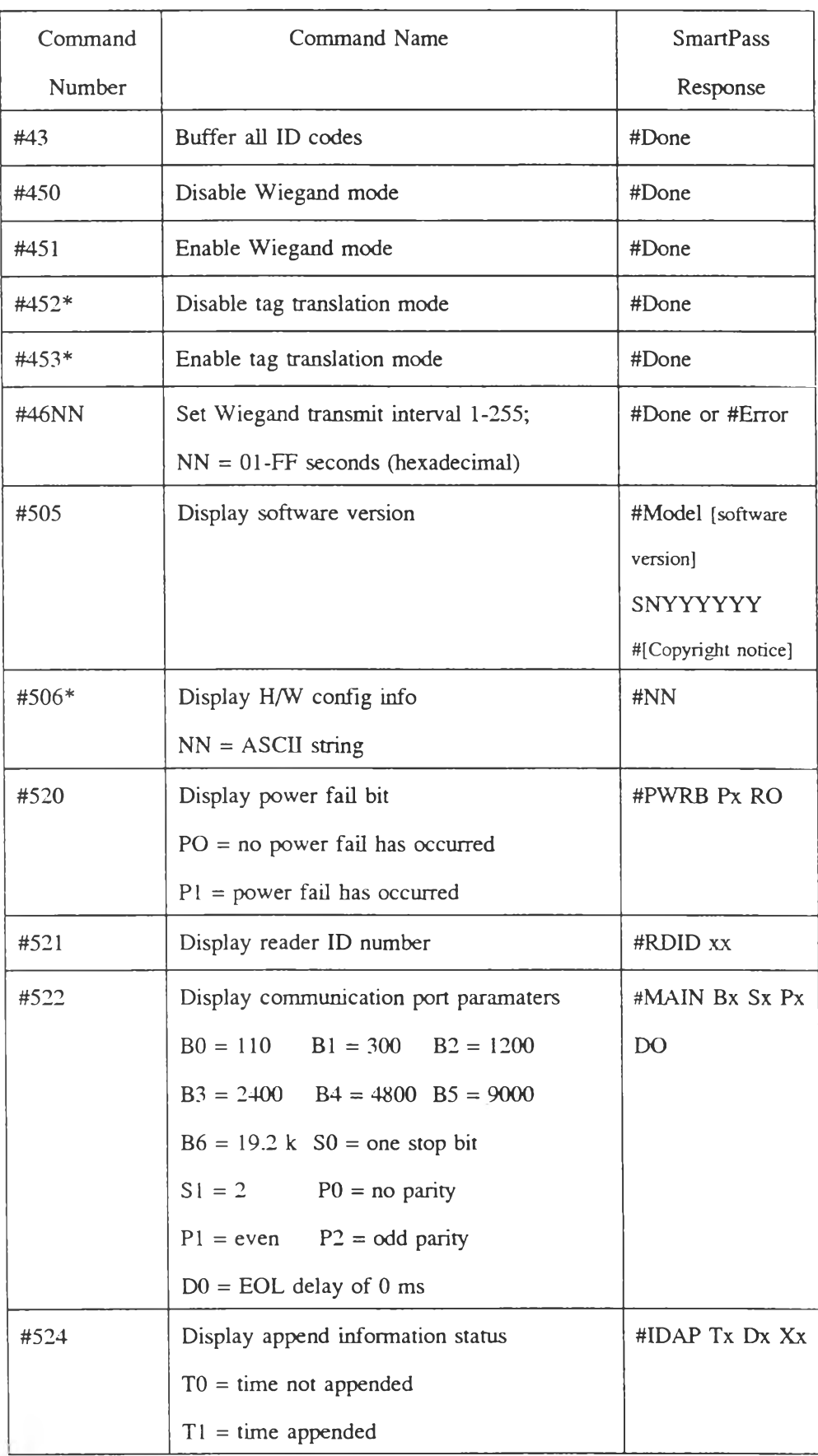

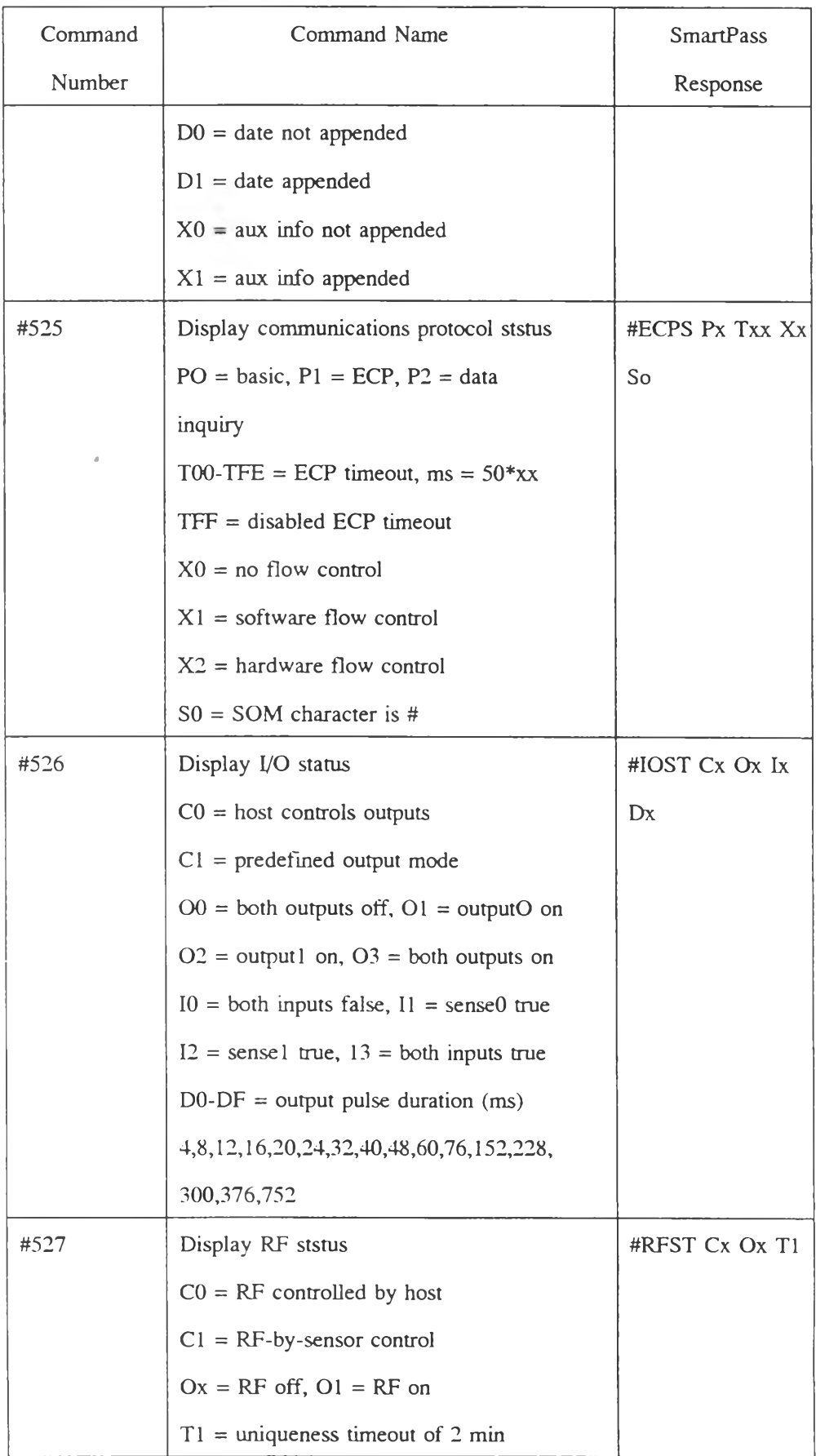

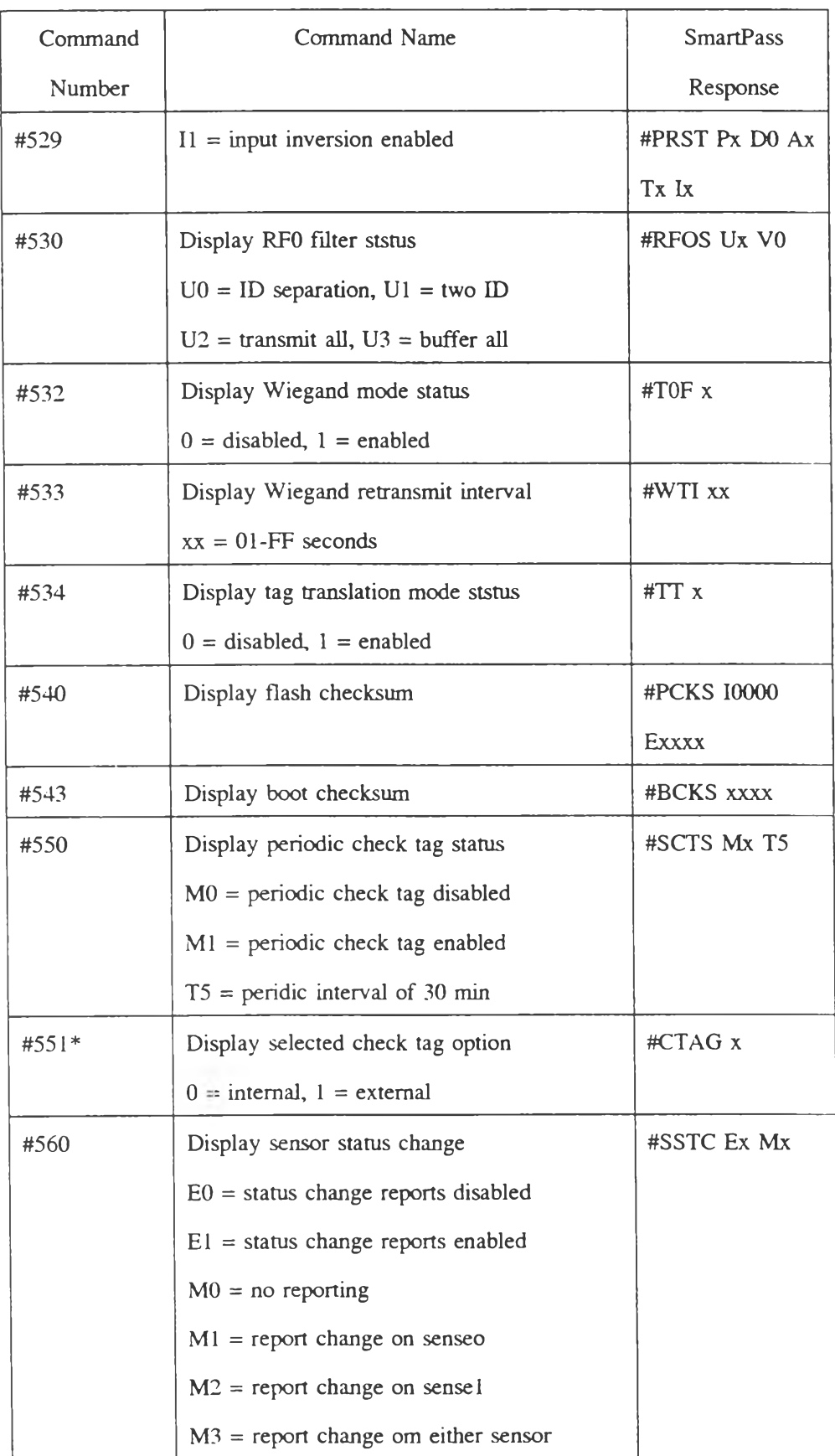

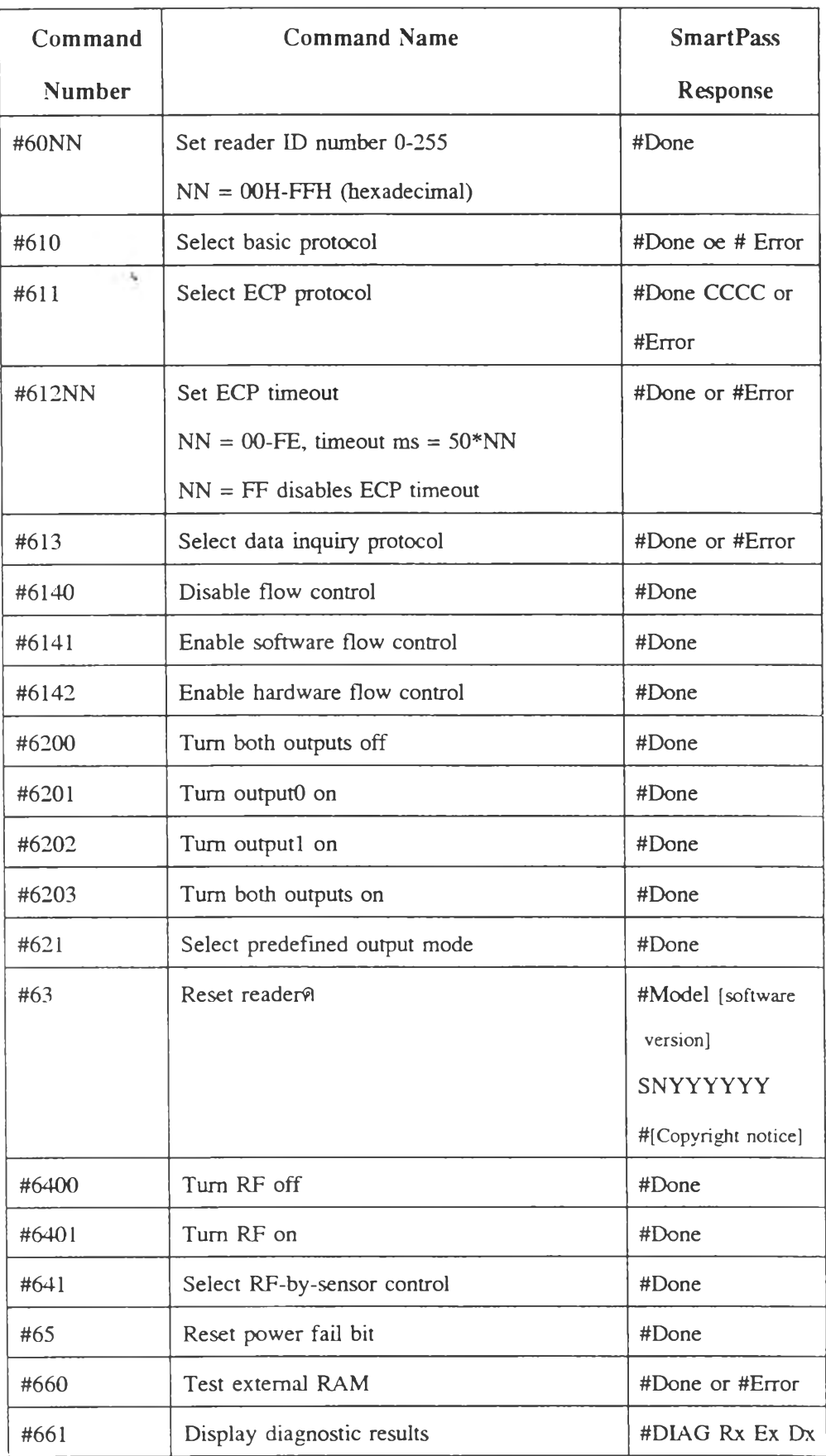

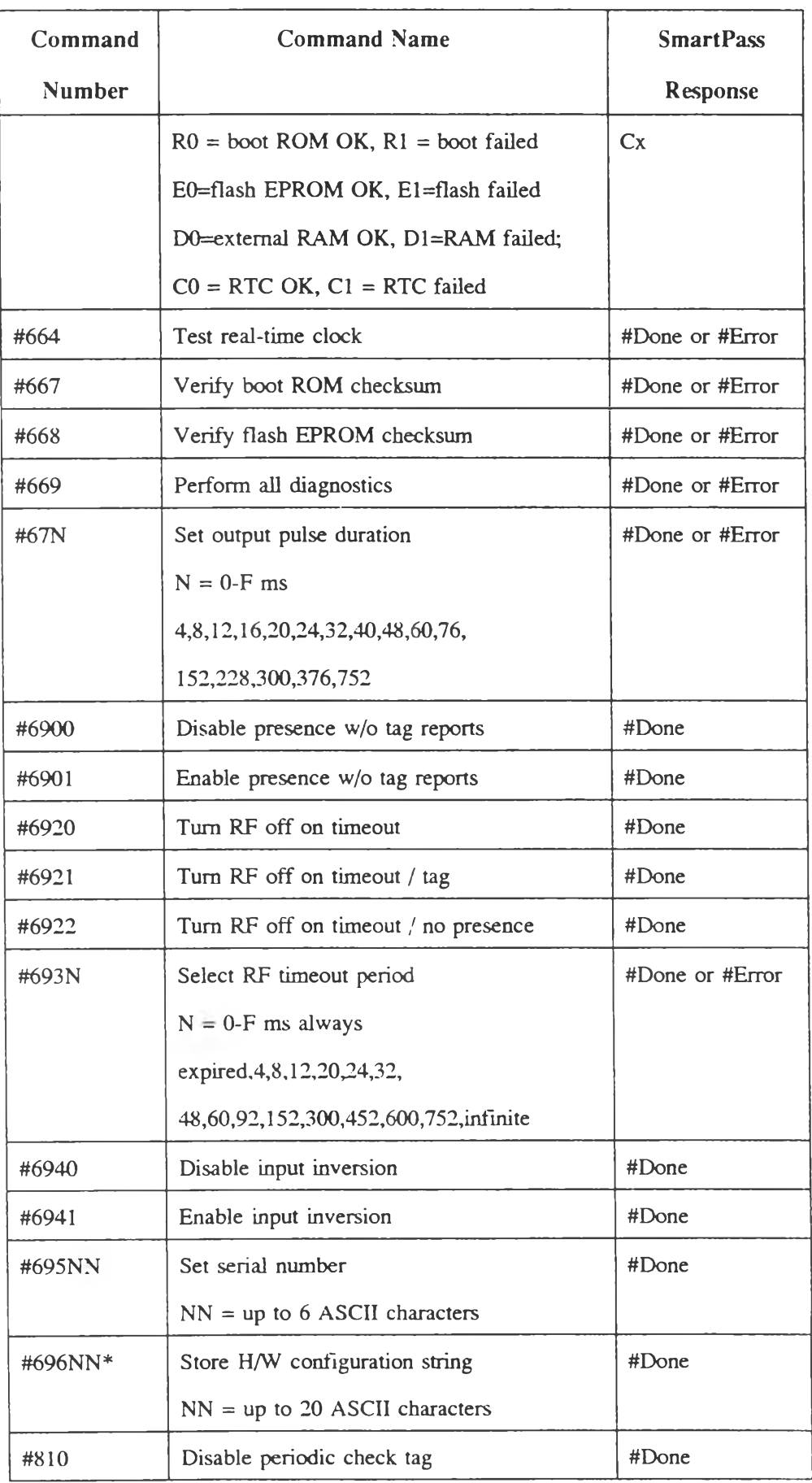

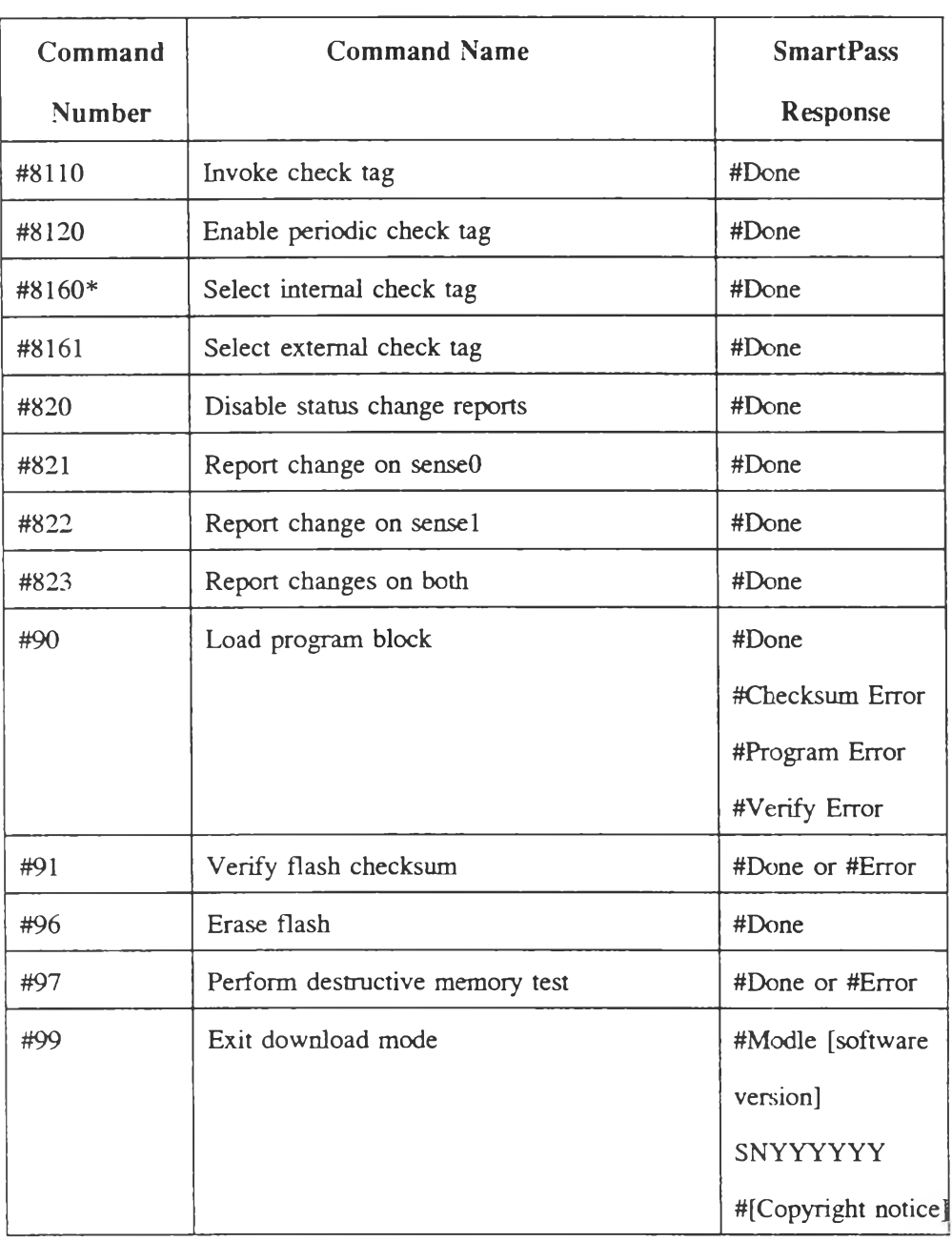

### **2.5 การนำคำสั่งของระบบเครื่องอ่านบัตรคลื่นวิทยุแบบสมาร์ฑพาสไบัใช้งาน**

**การทำงานของระบบเครื่องอ่านบัตรคลื่นวิทยุแบบสมาร์ทพาสนี้ รปแบบคำสั่ง และสั่งที่ เครื่องตอบกับมา ซึ่งนำมาใช้ในการวิจัยมีดังนี้ 12**

1. การส่งหรือการรับข้อมูลจะต้องเริ่มต้นค้วยตัวอักขระ "#"

**2. การส่งคำสั่งหรือการที่เครื่องตอบกลับมาทุกประโยคจะปิดท้ายด้วยตัวอักขระ 2 ตัว คือ CR/LF เสมอ**

**การติดต่อสื่อสารผ่านพอร์ตอนุกรมระหว่างเครื่องเทอร์มินัลกับเครื่องอ่านบัตรคลื่นวิทยุ แบบสมาร์ทพาสรูปแบบข้อมูลในการวิจัยมีดังนี้**

- **data 8 bits**
- **1 Stop bit**
- **No parity bit**
- **9600 baud**

**จากตารางที่ 2.6 เราจะพบว่าเครื่องอ่านบัตรคลื่นวิทยุจะถูกตั้งค่าปริยายในขั้นต้นเปีนที่ เรียบร้อยแล้วเหมือนกับที่ใช้ในการวิจัยนี้ กรณีที่เคยถูกนำไปใช้งานและมีการเปลี่ยนแปลงค่าที่แตกต่าง กันออกไป จะต้องติดต่อสื่อสารข้อมูลกันให้ได้และส่งคำสื่งเพื่อตั้งค่าดังกล่าวตามนี้**

> **#01 #1005 #1010 #1020**

**ความหมาย สิ่งที่ส่งนี้คือคำสั่ง โดยข้อมูล 8 บิตนี้มีอั'ตราการส่ง 9600 baud , 1 stop bit และ No parity**

**สำหรับข้อมูลที่ใช้ในการวิจัยนี้นต้องการรูปแบบคือ U#UCOMxxxxxx" & " c R/LF" โดย เครื่องอ่านบัตรคลื่นวิทยุจะส่งเฉพาะหมายเลขบัตรที่อ่านไต้เท่าบัน ในส่วนของวันที่ เดือน ปี และเวลา จะไม,นำมาใช้งาน ตัวอย่างรูปแบบบัตรคลื่นวิทยุที่ต้องการ อาทิ**

> **#UCOM....40 #UCOM...109 #UCOM...129 #UCOM...143 #UCOM...157**

#### **โดยตัวแรกคือ ส่วนนำ สำหรับหมายเลขบัตรประกอบด้วย 2 ส่วนตังนี้**

**1. UCOM หมายความว่า เป็นบัตรของบริษัท UCOM**

**2. XXXXXX ส่วนนี้จะเป็นตัวอักขระ " " หรือตัวเลขเป็นหมายเลขจำนวน 6 หลัก จึง สามารถมีบัตรในขั้นด้นได้ถึง 1,000,000 ใบ**

**สำหรับคำสั่งที่ส่งไปให้เครื่องอ่านบัตรคลื่นวิทยุ เพื่อให้ไม่ต้องส่งด่าเวลาและวันที่ติดอับ หมายเลขบัตรออกมา รวมทั้งข้อความบางอย่างที่โปรแกรมเก็บไว้ภายในด้วย มีดังนี้**

> **#01 #300 #310**

**ในกรณีที่บุคคลติดบัตรคลื่นวิทยุเดินเข้ามาในย่านการอ่านบัตรจะมีฟิงก์ขั้นที่ท่าให้การ อ่านเป็นไปอย่างต่อเนื่อง และส่งข้อมลหมายเลขบัตรชา ๆ กันออกมา ในการวิจัยนี้ใช้เฉพาะข้อมูล** บัตรละ **1 ตัวเท่านั้น ซึ่งเครื่องอ่านบัตร**คลื่นวิทยุจะมีคำสั่งที่ให้อ่านและส่งข้อบูลที่ไม่ซ้ำกันออกมา **โดยเปรียบเทียบกับหมายเลขบัตรที่อ่านไปก่อนหน้านี้แล้วเฉพาะใบเดียวเท่านั้น แต่ก็มีโอกาสที่เครื่อง จะไปอ่านบัตรชา ๆ กันได้ขึ้นอยู่กับมุม และระยะในการอ่านด้วย คำสั่งดังกล่าวคือ #4100**

#### **2.6 ฐานข้อมูลเชิงสัมพันธ์ (Relational Database)**

**เป็นรูปแบบของฐานข้อมูลที่นิยมใช้ในปีจจุบัน รูปแบบนี้ได้ถูกคิดค้นและพัฒนาโดย อี เอฟ คอดด์ (E.F.Codd) ฐานข้อมูลเชิงสัมพันธ์เป็นรูปแบบที่เข้าใจง่ายสำหรับผู้ใช้ ไม่ชิ'บช้อนรวมถึงเป็น รูปแบบที่มีเครื่องมือที่ช่วยในการเรียกใช้ข้อมูลได้โดยใช้คำสั่งง่าย ๆ ดังเช่น SQL ส่วนใหญ่ระบบจัด การฐานข้อมูลที่ใช้กันอยู่ในปีจจุบันเป็นระบบที่ใช้กับฐานข้อมูลเชิงสัมพันธ์เป็นส่วนใหญ่ ตัวอย่างเช่น Access DB2 Oracle Inges dBase IV หรอ Foxpro เป็นตน**

**ฐานข้อมูลเชิงสัมพันธ์เป็นการจัดเก็บรวบรวมข้อมูลเป็นแถวและคอลัมน์ในลักษณะตาราง สองมิติ ที่ประกอบด้วยแอททริบิวต์ที่แสดงคุณสมบัติของรีเลขั้นหนื่ง ๆ โดยที่รีเลขั้นต่าง ๆ ได้ฝาน กระบวนการท่ารีเลขั้นให้เป็นบรรทัดฐาน (Normalized) ในระหว่างการออกแบบเพื่อลดความชำช้อน และเพื่อให้การจัดการฐานข้อมูลเป็นไปอย่างมีประสิทธิภาพ**

**ฐานข้อมูลแบบนีเป็นฐานข้อมูลซึ่งให้ภาพของข้อมูลในระดับภายนอก (External Level) ระดับแนวคิด(Conceptual Level) แก่ผู้ใช้ข้อมูลได้เป็นอย่างดี รีเลข้นต่าง ๆ ในฐานข้อมูลประกอบด้วย แอททริบิวต์ต่าง ๆ ที่ถูกออกแบบ เพื่อลดความชาซ้อนของการเก็บข้อมูล และสามารถเรียกใช้ข้อมูล อย่างมีประสิทธิภาพ โดยมีระบบจัดการฐานข้อมูลเป็นผู้จัดการฐานข้อมูลตามที่ฐานข้อมูลได้ถูกออก แบบไว้**

**ฐานข้อมูลเชิงสัมพันธ์นั้นเป็นรูปแบบของฐานข้อมูลซึ่งง่ายสำหรับผู้ใช้ทวไป โดยเฉพาะผู้ ใช้ที่ไม่ใช่นักวิเคราะห์และออกแบบระบบ โปรแกรมเมอร์หรือผู้จัดการฐานข้อมูล เป็นด้น ข้อดีของ ฐานข้อมูลเชิงสัมพันธ์ที่ทำให้ผู้ใช้ที่วไปรู้สึกว่าฐานข้อมูลนี้เข้าใจง่าย มีดังนี้ คือ**

**1. ฐานข้อมูลเชิงสัมพันธ์ เป็นกลุ่มของรีเลชน หรือตารางที่ข้อมูลถูกจัดเก็บเป็นแถวและ คอลัมน์ ซึ่งทำให้ผู้ใช้เห็นภาพของข้อมูลได้ง่าย**

**2. ผู้ใช้ไม่ต้องรู้ว่าข้อมูลถูกจัดเก็บจริงอย่างไร รวมถึงวิธีการเรียกใช้ข้อมูล (Accès Approach)**

**3. ภาษาที่ใช้ในการเรียกดูข้อมูล เป็นลักษณะคด้ายภาษาอังกฤษ และไม่จำเป็นต้องเขียน เป็นลำดับขั้นตอน (Procedural) เช่น SQL**

**4. การเรียกใช้หรือเชื่อมโยงข้อมูลทำได้ง่าย โดยใช้โอเปอเรเตอร์ทางคณิตศาสตร์ เช่น SELECT PROJECTION ไม่จำเป็นต้องมีตัวชี้ (Pointer) ซึ่งยุ่งยาก เป็นด้น**

**การจัดเก็บข้อมูลของรีเลชื่น ในแต่ละรีเลชื่นประกอบด้วยข้อมูลของแอททริบิวด้ต่าง ๆ ที่ ถูกจัดเก็บอยู่ในรูปตารางสองมิติ คือ แถว (Row) และคอลัมน์ (Column) คุณลักษณะในการจัดเก็บ ข้อมูลของรีเลชื่นเป็นดังนี้ คือ 123**

**1. ข้อมูลในแต่ละแถวจะไม่ซากัน ทงนี้เพราะการจัดการฐานข้อมูลที่ดีไม่ควรจะมีข้อมูล ชี้าซ้อนปรากฎอยู่ในรีเลชื่น โดยระบบจัดการฐานข้อมูลจะมีกลไกที่ใช้ในการควบคุมไม่ให้มีความ ซับซ้อนเกิดขึ้น**

*2.* **การเรียงลำดับของข้อมูลในแต่ละแถวไม่เป็นสาระสำคัญ การจัดเก็บของข้อมูลใน รีเลชื่น จะถูกจัดเรียงตามลำดับลงบนสื่อที่เก็บข้อมูล แต่การเรียกใช้ข้อมูลในรีเลชื่นสามารถเรียกใช้ตาม ที่ผู้ใช้ต้องการ**

**3. การเรียงลำดับของแอบทริบิวต์จะเรียงลำดับก่อนหลังอย่างไรก็ได้ ไม่มีการระบุว่า แอททริบิวต์ซ้ายสุดคือ แอททริบิวต์แรก หรือแอททริมิวด้ขวาสุดคือ แอททริบิวต์สุดท้าย ทังนีเพราะ** **การอ้างอิงแอททริบิวต์ใดจะใช้ชื่อของแอฑทริบิวต์นัน ๆ ในการอ้างอิง ไม่ใช่ลำดับที่แอททริบิวต์นั้น ปรากฎอยู่**

**4. ค่าของข้อมูลในแต่ละแอททริบิวต่ของ'ณพิลหนึ่ง ๆ จะบรรจุข้อมูลได้เพียงค่าเดียว ไม่ ใช่กลุ่มของข้อมูลที่แสดงค่าที่มากกว่าหนึ่งค่า**

**5. ค่าของข้อมูลในแด,ละแอททริบิวต์จะบรรจุค่าของข้อมูลประเภทเดียวกันซึ่งถูกกำหนด ค่าให้เป็น โดเมน (Domain)**